## **Vitalinux DGA - Soporte #866**

## **problemas con la actualización**

2017-09-25 19:54 - Miguel Cortes Sánchez

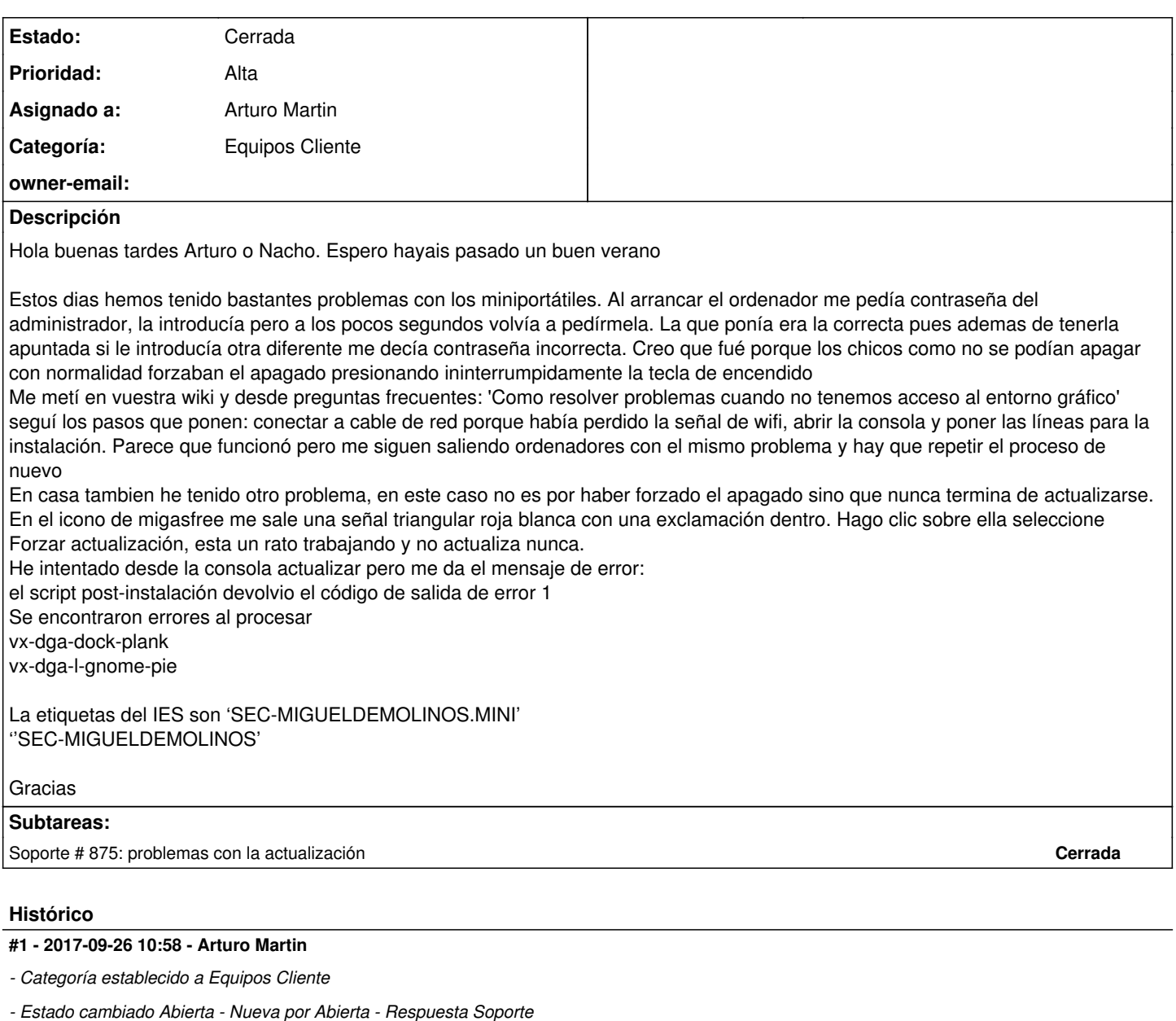

*- Asignado a establecido a Arturo Martin*

Hola Miguel!!!

Espero que tú también hayas tenido una buenas vacaciones y que hayas empezado bien el curso!!!

Respecto a lo que te sucede te comento:

1) En junio liberamos las últimas versiones de todo el software disponible para Linux, lo que provocó que los Vitalinux que se arrancaron durante ese tiempo se pusieron a actualizarse .... Esta actualización afectaba no sólo a las aplicaciones de Escritorio (Chrome, firefox, libreoffice, ...), sino a aplicaciones del sistema (entorno gráfico, núcleo del sistema, ...) siendo estas útlimas críticas. Digo críticas en el sentido de que si se apagaron los equipos sin terminar la actualización, es fácil que al tratar arrancarlos de nuevo no arranque el entorno gráfico y haya que seguir los pasos que os indicamos en la Wiki. Siguiendo esos pasos se debería solucionar el problema:

[http://wiki.vitalinux.educa.aragon.es/index.php/FAQs#Como\\_resolver\\_problemas\\_cuando\\_no\\_tenemos\\_acceso\\_al\\_entorno\\_grafico](http://wiki.vitalinux.educa.aragon.es/index.php/FAQs#Como_resolver_problemas_cuando_no_tenemos_acceso_al_entorno_grafico)

2) El equipo que tienes en casa, una de dos: A) Le reinstalas el Vitalinux o B) Abre una sesión de Teamviewer (CONTROL + ESPACIO y escribes "teamviewer") y me pasas el ID y la password para que me conecte en remoto para solucionar yo el problema. Si no me conecto no se exactamente que puede estar pasándole al equipo. Pueden ser muchas las causas.

Ya me dirás!!!!

## **#2 - 2017-10-04 11:28 - Nacho Sancho**

*- Estado cambiado Abierta - Respuesta Soporte por Cerrada*

Hola.

Tras la conexión que hemos realizado en remoto a los equipos con problemas, se ha detectado que la actualización fallaba ya que los paquetes implicados requieren escribir ciertas configuraciones en los "home" de los usuarios. En dichos equipos había creados usuarios de pruebas que tenían directorios home sin permisos de escritura (para nadie).

Se han eliminado dichos usuarios y sus home asociados (no se emplean, solo fueron para prueba) y ya se ha actualizado todo sin problemas

-- nacho